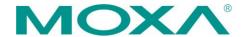

#### Moxa Inc.

13F, No. 3, Sec. 4, New Taipei Blvd., Xinzhuang Dist. New Taipei City 242032, Taiwan, R.O.C.

Tel: +886-2-8919-1230 Fax: +886-2-8522-8623 www.moxa.com

# Product Change Notification—PCN# PCN000969

March 7, 2023

### Dear Valued Customer,

We would like to inform you that Moxa is going to release Moxa Industrial Linux 1.2.0 for the Moxa Arm-based computer on March 7, 2023.

Please review the details below to determine how these changes will affect your products and/or operations.

# What are the changes to Moxa Industrial Linux 1.2.0?

#### **New Features**

• Adds the **moxa-bootloader-manager** utility for upgrading the bootloader from Linux

### Enhancements

Includes the latest security patches.

## **Bug Fixed**

- Fix an issue in which the return value always shows failure even after successfully setting the watchdog timer flag WDIOS\_ENABLECARD or WDIOS\_DISABLECARDStopping
- Fix an issue (UC-3111 and UC-3121 only) in which the Bluetooth device's firmware fails to initialize at times during device boot-up. The issue was addressed by updating the Bluetooth WL18XX-BT-SP Bluetooth firmware from v4.3 to 4.8.
- Address CVE-2022-3088 for moxa-version

A detailed record of changes made to Moxa Industrial Linux, including package added, upgrades, and removed, and security patches applied, can be found on the <u>Moxa Linux Document Center</u>

# Which products can apply Moxa Industrial Linux 1.2.0?

| Product Name               | <b>Current OS Image Version</b> | New OS Image Version |
|----------------------------|---------------------------------|----------------------|
| UC-2100 / UC-2100-W Series | v1.12                           | v1.13                |
| UC-3100 Series             | v1.6                            | v1.7                 |
| UC-5100 Series             | v1.4                            | v1.5                 |
| UC-8100 Series             | v3.5                            | v3.6                 |
| UC-8100-ME-T Series        | v3.1                            | v3.2                 |
| UC-8100A-ME-T Series       | v1.6                            | v1.7                 |

Form number: HQ-PD.232 Version: 1.8 Page 1/2

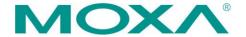

#### Moxa Inc.

13F, No. 3, Sec. 4, New Taipei Blvd., Xinzhuang Dist. New Taipei City 242032, Taiwan, R.O.C.

Tel: +886-2-8919-1230 Fax: +886-2-8522-8623 www.moxa.com

| UC-8200 Series         | v1.5    | v1.6    |
|------------------------|---------|---------|
| UC-8410A (deb9) Series | v.4.1.2 | v.4.2.2 |
| UC-8540 Series         | v2.1    | v2.2    |
| UC-8580 Series         | v2.1    | v2.2    |

## When will the new versions be available?

- 1. Moxa Industrial Linux 1.2.0 is available to download now. You can update your UC Series above using the methods below:
  - OTA update from APT software repositories. For instructions, please refer to How to Keep Moxa IIoT Gateway Software Up-to-date
  - Download and install OS image binary from Moxa Arm-based computer product website
- 2. A separate PCN will be issued at a later time to announce the product change notification (PCN) for each UC series that updates the out-of-factory operating system to Moxa Industrial Linux 1.2.0.

If you have any questions, please contact George Hsiao (georgey.hsiao@moxa.com), or contact your regional sales representative.

Form number: HQ-PD.232 Version: 1.8 Page 2/2